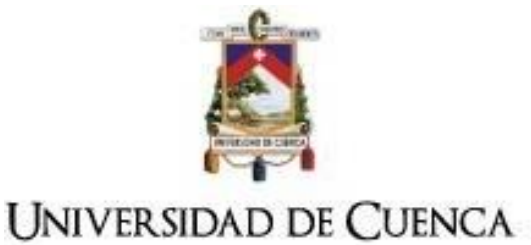

## **PROCEDIMIENTO PARA:**

# **a) GENERACIÓN, REFRENDACIÓN Y REGISTRO DE TÍTULOS DE TERCER Y CUARTO NIVEL**

## **b) REGISTRO DE TITULOS HISTORICOS DE NIVEL TECNICO SUPERIOR TERCER Y CUARTO NIVEL**

### **APROBACIÓN**

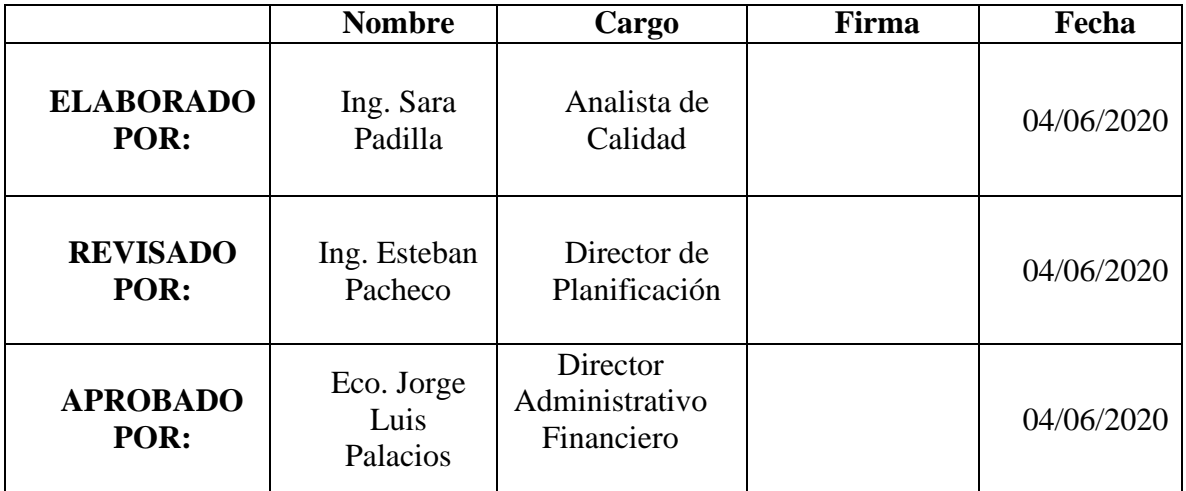

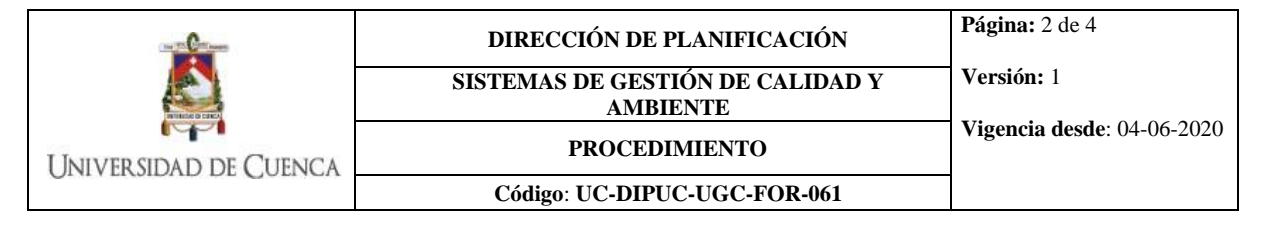

**Objetivo:** Emitir y refrendar en el SGA y registrar en el sistema nacional los títulos de tercer y cuarto nivel otorgados por la Universidad de Cuenca.

**Responsable de la ejecución del proceso:** Secretaría General Procuraduría

#### **Requirentes:**

- Estudiantes de grado y posgrado que han culminado su plan de estudios
- Profesionales que soliciten registro de título en la SENESCYT

#### **Requisitos del Proceso:**

- **1.** Expediente académico del estudiante en cada una de las Facultades
- **2.** Declaratoria de aptitud para concesión de título por cada Consejo Directivo de Facultad (grado y posgrado)

**Código del Procedimiento:** AS1.1.1

#### **DESCRIPCIÓN DEL PROCEDIMIENTO**

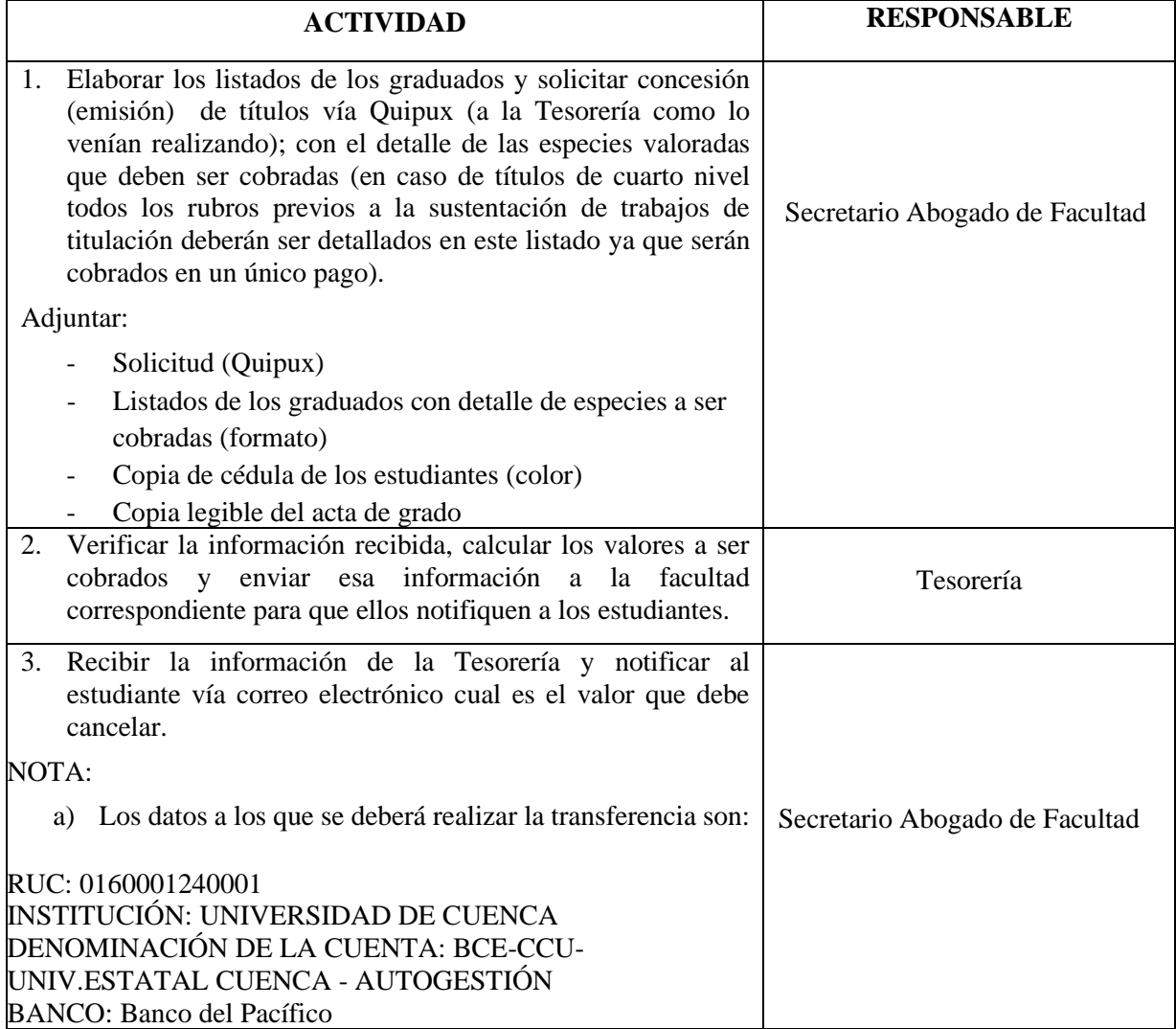

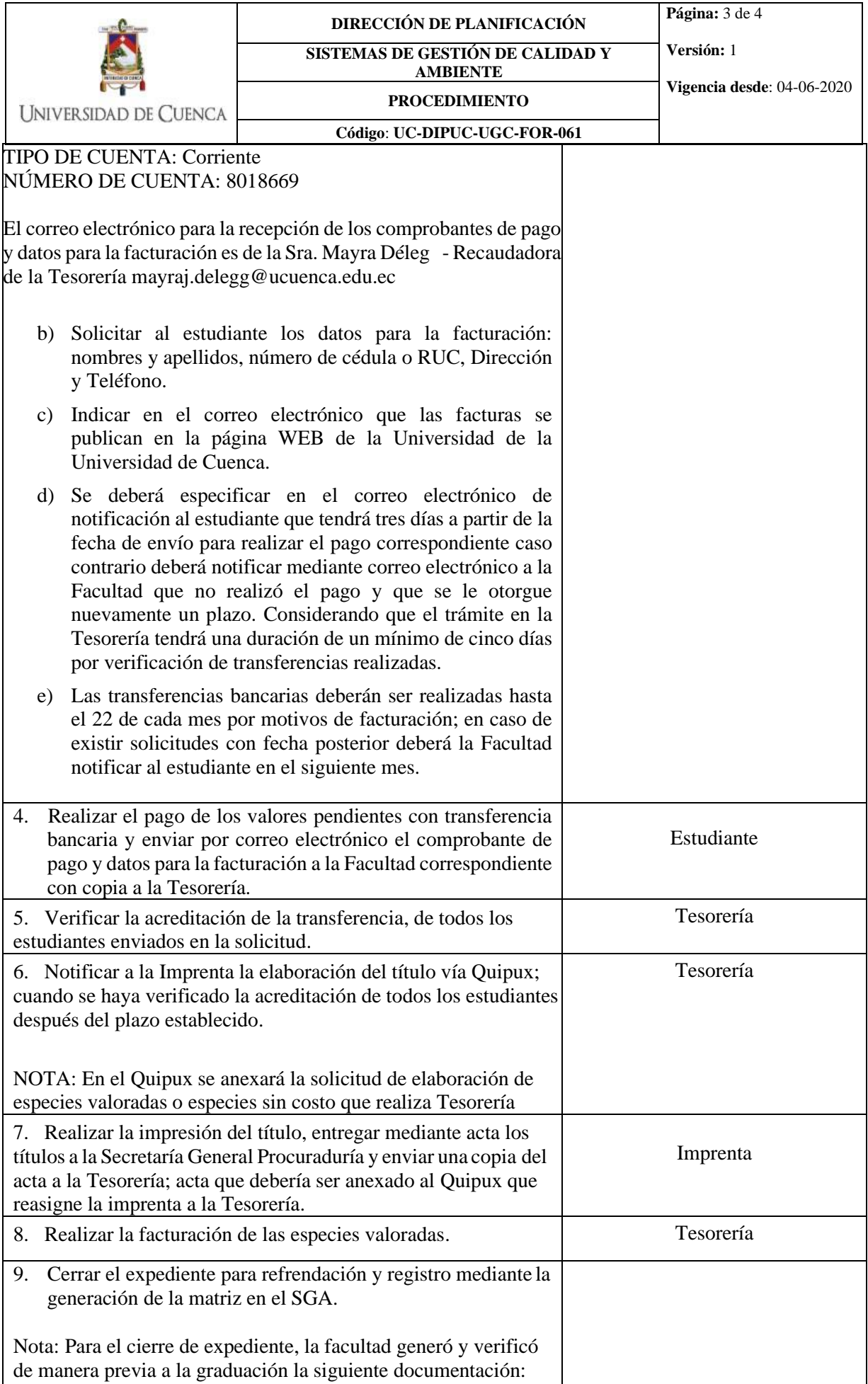

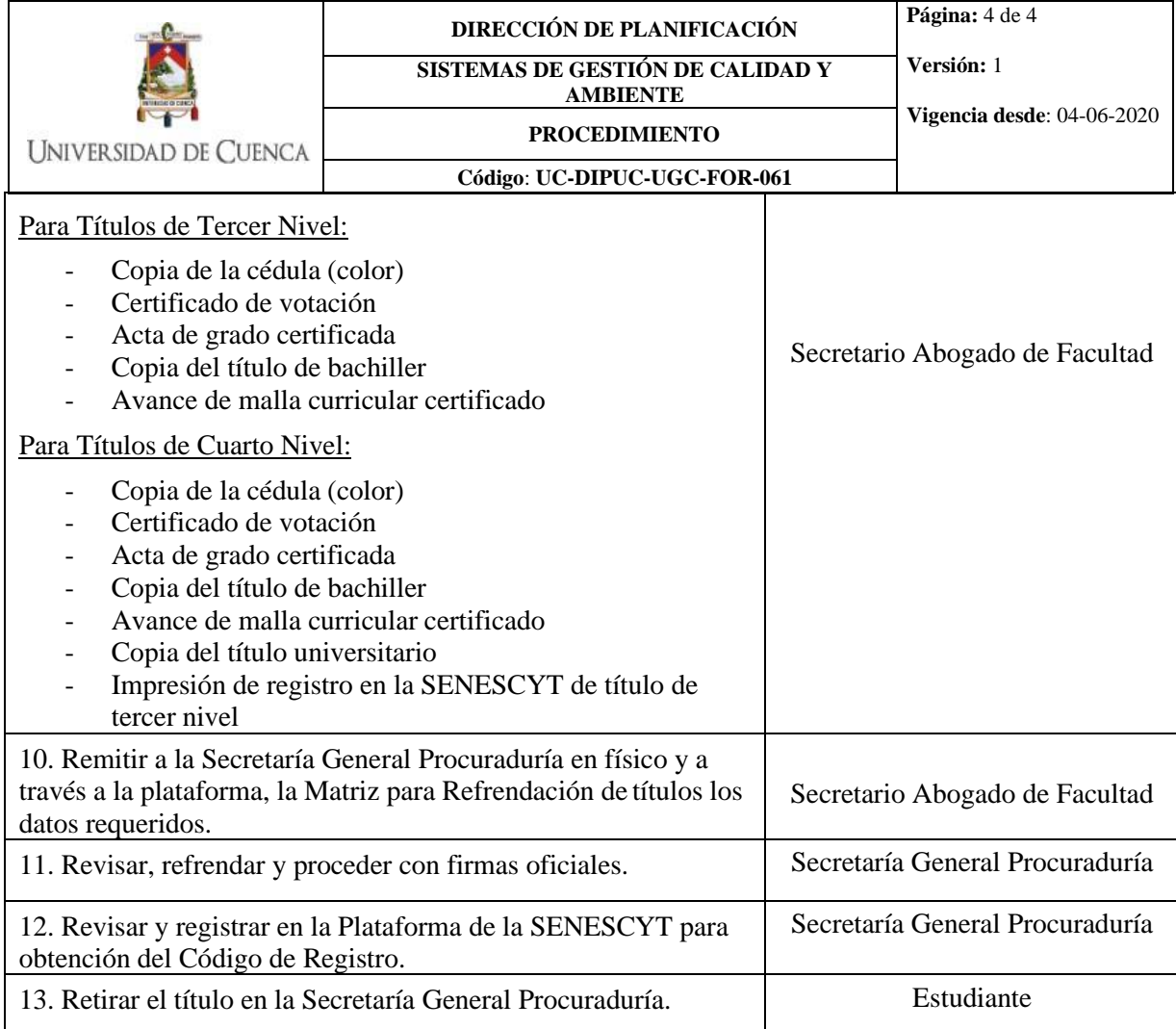

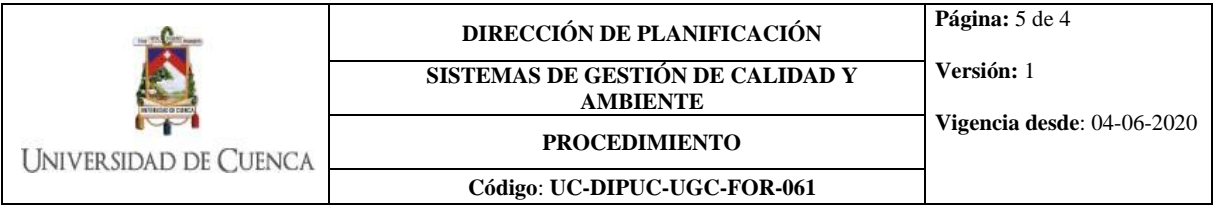

### **Diagrama de Flujo:**

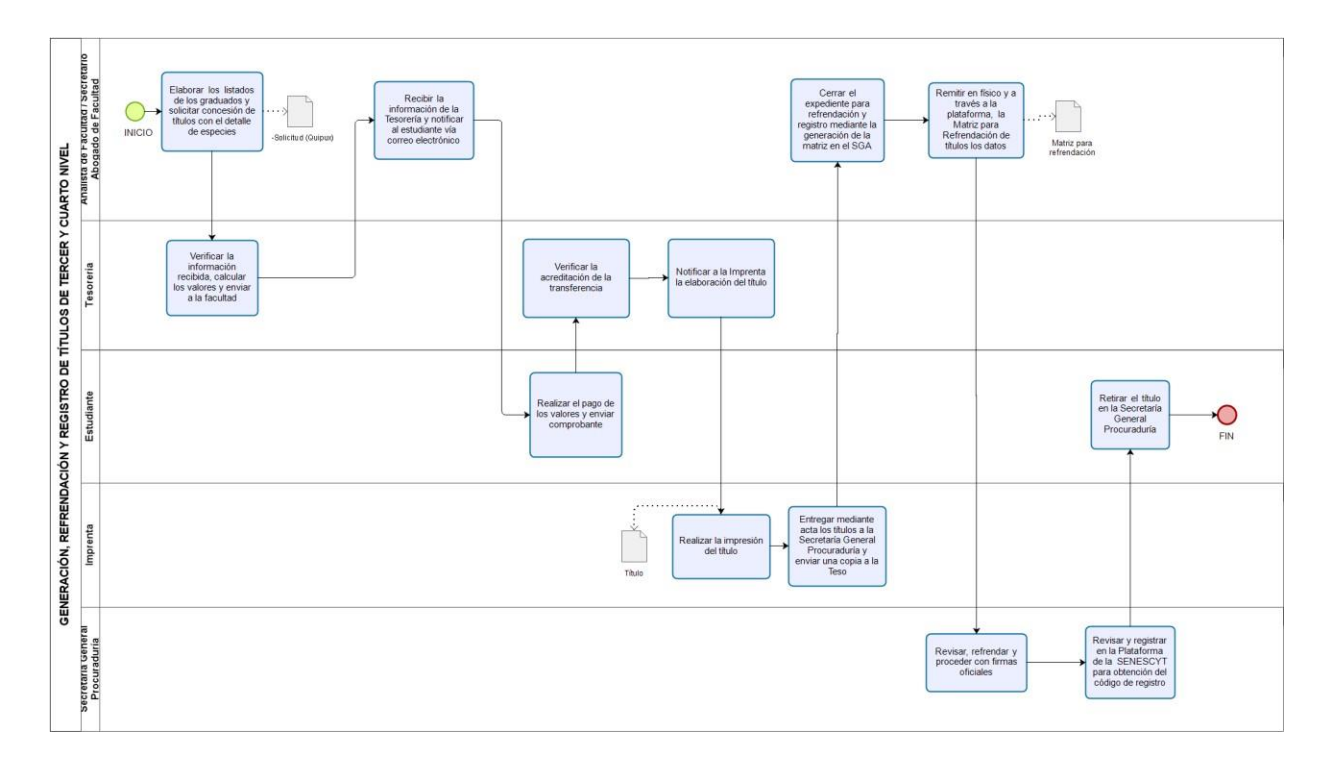